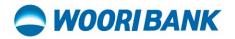

## User Guide of invitee Activate account with Referral Code

Prepared by: Digital Business Department

ធនាគារ អ៊ូរី (ខេមបូឌា) ម.ក | Woori Bank (Cambodia) Plc.

អាគារលេខ ៣៩៤ មហាវិចិព្រះមុនីវង្ស សង្កាត់បឹងកេងកង១ ខណ្ឌបឹងកេងកង រាជធានីភ្នំពេញ Building No. 398, Preah Monivong Blvd, Sangkat Boeng Keng Kang 1, Khan Boeng Keng Kang, Phnom Penh.
(+855) 23 963 333 | 81 331 333

## SWOORI BANK

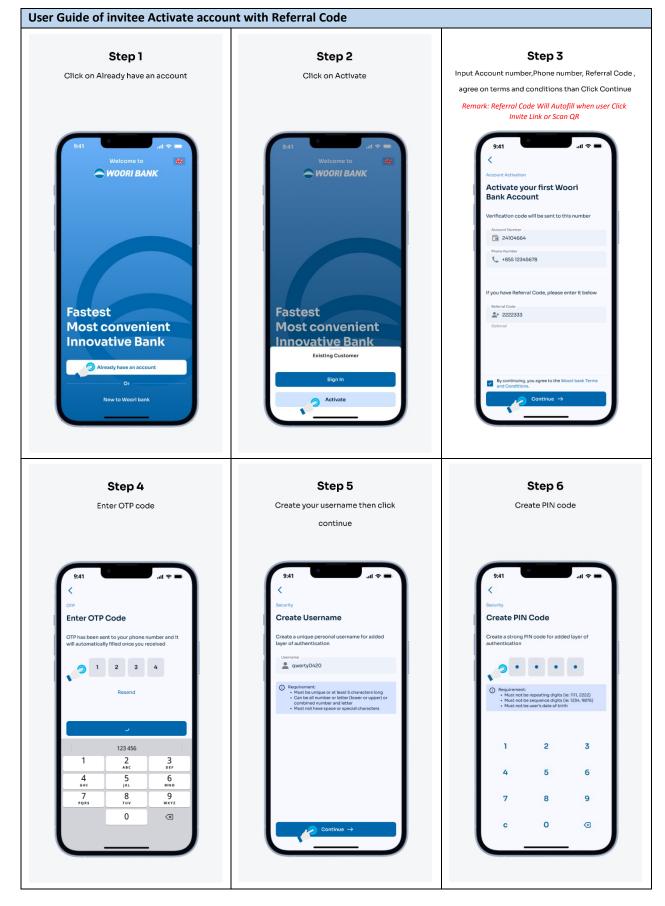

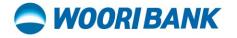

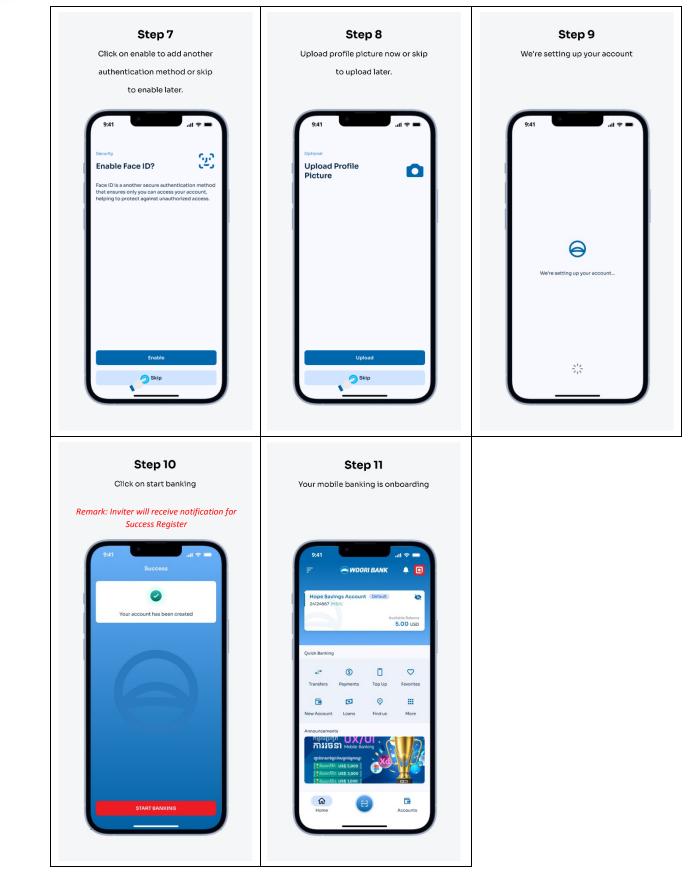